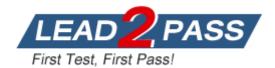

Vendor: IBM

Exam Code: A2090-611

**Exam Name:** Assessment: DB2 10.1 DBA for Linux, UNIX, and Windows - Assessment

Version: DEMO

# **QUESTION 1**

Due to a hardware failure, it appears that there may be some corruption in database DB\_1 as DB2 is reporting a "bad page". DB2DART is performed for the entire database and it appears that several bad pages were detected in table space TBSP\_1. What command can be used to recover the database and repair the corruption in table space TBSP\_1?

- A. RESTART DATABASE
- B. RECOVER DATABASE
- C. RESTORE TABLESPACE
- D. ROLLFORWARD DATABASE

# Answer: B

# **QUESTION 2**

If a single node database is actively being used by applications when a power failure occurs, what method is used to bring the database back to a consistent state once power has been restored?

- A. Crash recovery
- B. Version recovery
- C. Disaster recovery
- D. Roll-forward recovery

#### Answer: A

# **QUESTION 3**

You have an High Availability and Disaster Recovery (HADR) environment set up and you want to read from the standby database. What must you do?

- A. Assign the value ON to the DB2\_HADR\_ROS registry variable.
- B. Assign the value ON to the DB2\_HADR\_SNAP registry variable.
- C. Execute the STOP HADR command to temporarily break the HADR connection to the standby.
- D. Execute the TAKEOVER HADR command to instruct the standby database to takeover as the new primary database.

#### Answer: A

#### **QUESTION 4**

Which command can be used to restore a corrupted database using only the recovery history file?

- A. RESTART DATABASE
- B. RECOVER DATABASE
- C. RESTORE DATABASE
- D. ROLLFORWARD DATABASE

#### Answer: B

# **QUESTION 5**

What is the correct procedure for recovering a dropped table when DROPPED TABLE RECOVERY has been enabled and the database must remain online?

- A. Run the RECOVER DATABASE command with the RECOVER DROPPED TABLE option to restore the database and recover the droppedtable.
- B. Run the RECOVER DATABASE command with the RECOVER DROPPED TABLE option to restore the appropriate table space and recover thedropped table.
- C. Restore the database from a backup image that was taken before the table was dropped; run the ROLLFORWARD DATABASE command with the RECOVER DROPPED TABLE option to restore the database and recover the dropped table.
- D. Restore the appropriate table space from a backup image that was taken before the table was dropped; run the ROLLFORWARD DATABASEcommand with the RECOVER DROPPED TABLE option to restore the appropriate table space and recover the dropped table.

#### Answer: D

#### **QUESTION 6**

Which command will define the alternate diagnostic data directory path as /db2data/db2dump2?

- A. db2set ALT\_DIAGPATH=/db2data/db2dump2
- B. db2set SECONDARY\_DIAGPATH=/db2data/db2dump2
- C. UPDATE DBM CFG USING ALT\_DIAGPATH /db2data/db2dump2
- D. UPDATE DBM CFG USING SECONDARY\_DIAGPATH /db2data/db2dump2

# Answer: C

# **QUESTION 7**

What is the MAX\_LOG database configuration parameter used for?

- A. To limit how many log files a single transaction can span.
- B. To limit the percentage of primary log space a running transaction can consume.
- C. To limit the total number of primary and secondary log files a database can consume.
- D. To limit the total number of secondary log files a transaction can consume before infinite logging is enabled.

#### Answer: B

#### **QUESTION 8**

What unit of measurement is used to represent the cumulative total cost of a node in a Visual Explain access plan diagram?

#### A. CPU cycles

- B. Elapsed time, in milliseconds
- C. Processing instructions performed
- D. Timerons

#### Answer: D

**★** Instant Download **★** PDF And VCE **★** 100% Passing Guarantee **★** 100% Money Back Guarantee

# **QUESTION 9**

In IBM Data Studio, where can you schedule script-based jobs?

- A. Job Console
- B. Job Manager
- C. Task Manager
- D. Utilities Console

#### Answer: B

#### **QUESTION 10**

Which authority is required to revoke SECADM authority?

#### A. DBADM

- B. SECADM
- C. SYSADM
- D. SQLADM

#### Answer: B

#### **QUESTION 11**

If the current value for self-tuning memory is: Self Tuning Memory (SELF\_TUNING\_MEM) = ON (Inactive) Which statement is true?

- A. Self-tuning is occurring only on the instance memory area.
- B. The memory tuner is actively tuning the memory on the system.
- C. Self-tuning is not occurring because it is waiting for the database to be recycled.
- D. Self-tuning is not occurring because there are less than two memory consumers enabled.

# Answer: D

# **QUESTION 12**

What are two types of security label components that can be used with Label-Based Access Control (LBAC)? (Choose two).

- A. Set
- B. Tree
- C. Group
- D. Range
- E. Hierarchy

Answer: AB

# QUESTION 13

Where are column mask definitions stored?

- A. In the table definition
- B. In the system catalog
- C. In the table space metadata

D. In the database configuration file

#### Answer: B

# **QUESTION 14**

Which statement is correct when describing trusted contexts?

- A. A trusted context defines a trust relationship for a connection between the database and an external entity.
- B. A trusted context promotes the authorization level of the connection initiator and grants them DBADM authority.
- C. A trusted context defines a trust relationship between a user and a table allowing that user additional capabilities.
- D. A trusted context gives the database connection the ability to bypass auditing since authentication has already occurred.

#### Answer: A

#### **QUESTION 15**

Which authorities can be audited with the AUDIT statement?

- A. SECADM, DBADM, SYSMAINT, and SYSCTRL can be audited, but SYSADM cannot.
- B. SYSADM, DBADM, SYSMAINT, and SYSCTRL can be audited, but SECADM cannot.
- C. SYSADM, SECADM, DBADM, SQLADM, ACCESSCTRL, and DATAACCESS can be audited.
- D. DBADM, SYSMAINT, ACCESSCTRL, and DATAACCESS can be audited, but SYSADM and SECADM cannot.

Answer: C

★ Instant Download ★ PDF And VCE ★ 100% Passing Guarantee ★ 100% Money Back Guarantee

# Thank You for Trying Our Product

# Lead2pass Certification Exam Features:

- ★ More than 99,900 Satisfied Customers Worldwide.
- ★ Average 99.9% Success Rate.
- ★ Free Update to match latest and real exam scenarios.
- ★ Instant Download Access! No Setup required.
- ★ Questions & Answers are downloadable in PDF format and VCE test engine format.

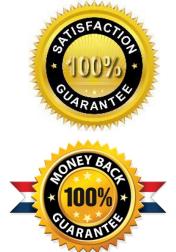

- ★ Multi-Platform capabilities Windows, Laptop, Mac, Android, iPhone, iPod, iPad.
- ★ 100% Guaranteed Success or 100% Money Back Guarantee.
- ★ Fast, helpful support 24x7.

View list of all certification exams: <u>http://www.lead2pass.com/all-products.html</u>

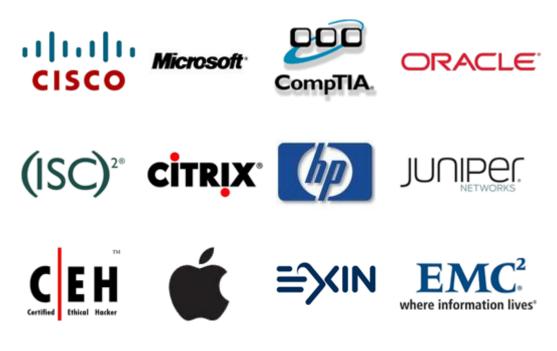

10% Discount Coupon Code: ASTR14